# **bet com download**

- 1. bet com download
- 2. bet com download :casino lightning link
- 3. bet com download :pokerdicas ra

# **bet com download**

#### Resumo:

**bet com download : Descubra os presentes de apostas em mka.arq.br! Registre-se e receba um bônus de boas-vindas para começar a ganhar!** 

#### contente:

A maioria das formas de jogo, incluindo poker a dinheiro real. são ilegais no Japão? Os residentes estrangeiros podem participar em bet com download apostas on-line do japão?" quora : Pode comestrangeiros residente/participar-1em "onlina"betting (in)Ja ?

O bônus Br4bet é um tipo de promoção oferecida pelo site de apostas esportivas Br4bet para seus usuários. Ele é concedido aos jogadores como uma recompensa por suas atividades de aposta ou simplesmente como um presente da empresa. O bônus geralmente pode ser utilizado para fazer novas apostas no site, o que dá aos jogadores a oportunidade de ganhar ainda mais dinheiro.

Existem diferentes tipos de bônus oferecidos no Br4bet, cada um com suas próprias regras e regulamentos. Alguns bônus podem ser reclamados após um depósito ser feito, enquanto outros podem ser obtidos gratuitamente. É importante ler atentamente os termos e condições de cada bônus antes de reclamá-lo, para se ter certeza de que se está ciente de como usá-lo e qual é o valor máximo que pode ser ganho com ele.

Para obter o bônus Br4bet, os usuários geralmente precisam criar uma conta no site e fazer um depósito. Em seguida, o bônus será creditado automaticamente na conta do jogador. Em alguns casos, é possível que seja necessário inserir um código promocional para obter o bônus. Caso tenha dúvidas sobre como obter o bônus ou se tiver alguma dificuldade em reclamar a promoção, o suporte ao cliente do Br4bet está disponível para ajudar.

# **bet com download :casino lightning link**

Betgoal é uma plataforma de apostas esportiva, que permitem aos usuários realizar bet com download em bet com download diferenças eventos desportivo. A plataformas utiliza a tecnologia da ponta para fornecer Uma experiência do jogo segura E justa os jogos:

A aposta de eventos pode realizar jogas, inclui jogos grátis e torneios. Uma plataforma também oferece anúncio a em bet com download acontecimentos dos desporto- eletrónico

Os usuários podem realizar apostas em bet com download diferentes períodos de tempo, como real e um verdadeiro ritmo. Em uma hora ou num minuto 7 dias

Apostos deAposta: Betgoal oferece vairioes tipos, incluindo aposta a simples e joga multiachosa apósta em bet com download resultado.

Odds e Payout: A plataforma oferece probabilidade de concorrentes, um pagamento rápido. Ou seja que significa os usuários podem receber seus ganhos rapidamente?

### **bet com download**

A Bet7 é uma plataforma online de apostas esportivas e cassino que oferece diferentes formas de pagamento e tem um app exclusivo para dispositivos Android. Neste artigo, nós vamos explicar

como você pode fazer apostas em bet com download eventos esportivos na Bet7.

#### **bet com download**

Para fazer login na Bet7, basta clicar no botão "Entrar" e preencher os seus dados de acesso escolhidos no momento do cadastro. Após fazer login, é possível escolher entre os diferentes esportes disponíveis para fazer suas apostas. Além disso, é possível filtrar a modalidade da aposta desejada e clicar no evento desejado.

#### **Como confirmar o bilhete de aposta na Bet7**

Após escolher o evento desejado, basta clicar nele e escolher as opções de aposta desejadas, colocando o valor que deseja apostar. Depois disso, é preciso confirmar o bilhete de aposta para que ele seja processado. Vale lembrar que, para liberar o bônus, é necessário apostar o valor do mesmo 10 vezes e, para uma aposta contar para o bônus, é preciso ter uma odd mínima de 1.40 em bet com download aposta simples e, se for uma múltipla (acumulada), uma das seleções da aposta deve ter uma odd mínima de 1.40. Além disso, é preciso seguir as regras gerais da Bet7.

#### **Como se registrar na Bet7 Mobile**

Para se registrar na Bet7 Mobile, basta acessar o site e clicar no botão de registro/cadastro. Em seguida, é preciso preencher o formulário e ler os termos e condições de uso da plataforma. Por fim, basta enviar o cadastro e validar a abertura da conta.

#### **Conclusão**

A Bet7 é uma plataforma confiável e fácil de usar para fazer apostas em bet com download eventos esportivos. Com diferentes opções de pagamento e um app exclusivo para Android, ela é uma ótima opção para quem quer entrar no mundo das apostas esportivas. Além disso, ela oferece um bônus de boas-vindas exclusivo, acompanhamento em bet com download tempo real de eventos esportivos e diferentes opções de apostas esportivas. Para saber mais sobre a Bet7, consulte o nosso artigo "Bet7 Brasil: análise completa da casa de apostas" ou acesse o site deles diretamente.

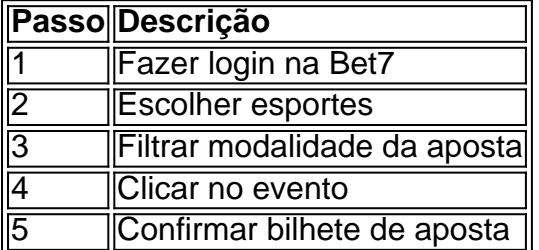

#### **FAQ**

**Q:** O que é o botox?

**R:** O botox é um tipo de tratamento cosmético que é utilizado

### **bet com download :pokerdicas ra**

O presidente da Bolívia, Luis Arce denunciou a "mobilização irregular das unidades militares bolivianas" bet com download La Paz na quarta-feira num post no X entre alegações que o exército estava montando um golpe.

Segundo a agência de mídia estatal ABI, tanques militares foram posicionados bet com download torno da praça principal na La Paz onde estão os escritórios executivo e legislativo nacional. Não está claro por que as unidades armadas ficam no Murillo Plaza ou quantas existem lá? O governo da Bolívia está tentando entrar bet com download contato para comentar. O ex-presidente Evo Morales, que como o titular está no partido do Movimento ao Socialismo (MAS) da Bolívia disse bet com download X "um golpe de Estado é a fabricação". Ele também pediu aos movimentos sociais dos campos e cidades para defenderem democracia. " O secretário-geral da Organização dos Estados Americanos (OEA), uma organização panamericana, Luis Almagro condenou as mobilizações do "caminho mais energético" bet com download X dizendo que o Exército deve se submeter ao poder civil legitimamente eleito. " Segundo a ABI, o movimento militar começou por volta das 14h30 (horário local). Esta é uma história bet com download desenvolvimento e será atualizada.

Author: mka.arq.br Subject: bet com download Keywords: bet com download Update: 2024/8/13 9:16:22